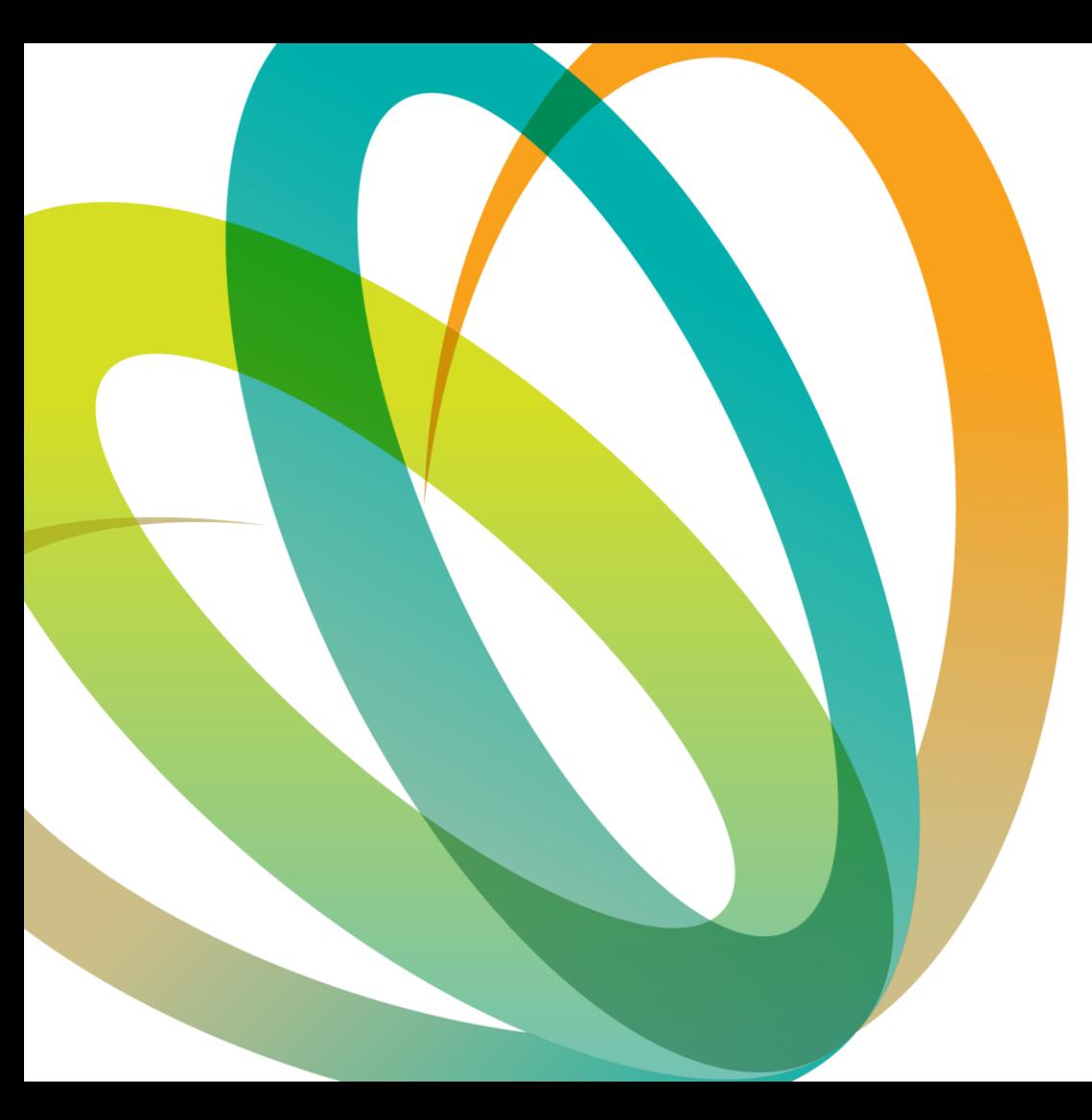

### **Growing Up in Ireland**  Data Workshop

#### Dr Eoin McNamara, Derek Nolan

Research and Evaluation Unit Department of Children, Equality, Disability, Integration and Youth

> Fás Aníos in Éirinn Growing Up in Ireland

### **Housekeeping….**

- Workshop will be 2hrs long (finish at midday)
	- Quick break after ~50mins
- Q+A at end of each subsection
	- Please stay on mute at all other times
	- Technical issues:

[eoin.mcnamara@equality.gov.ie](mailto:eoin.mcnamara@equality.gov.ie) [derek.nolan@equality.gov.ie](mailto:derek.Nolan@equality.gov.ie)

• Please complete short survey afterwards

### **Workshop Structure**

#### **1) Introduction to** *Growing Up in Ireland*

- **Study background**
- **Sample design**
- **Study design**

#### **2) Accessing and Understanding the GUI Data**

- **Online resources, technical documents**
- **Applying for AMF / RMF**
- **Familiarising yourself with the data**

### **3) Using the Data**

- **Matching files**
- **Using weights**

#### 1) Introduction to *Growing Up in Ireland*

- **Study Background**
- Sample Design
- Study Design

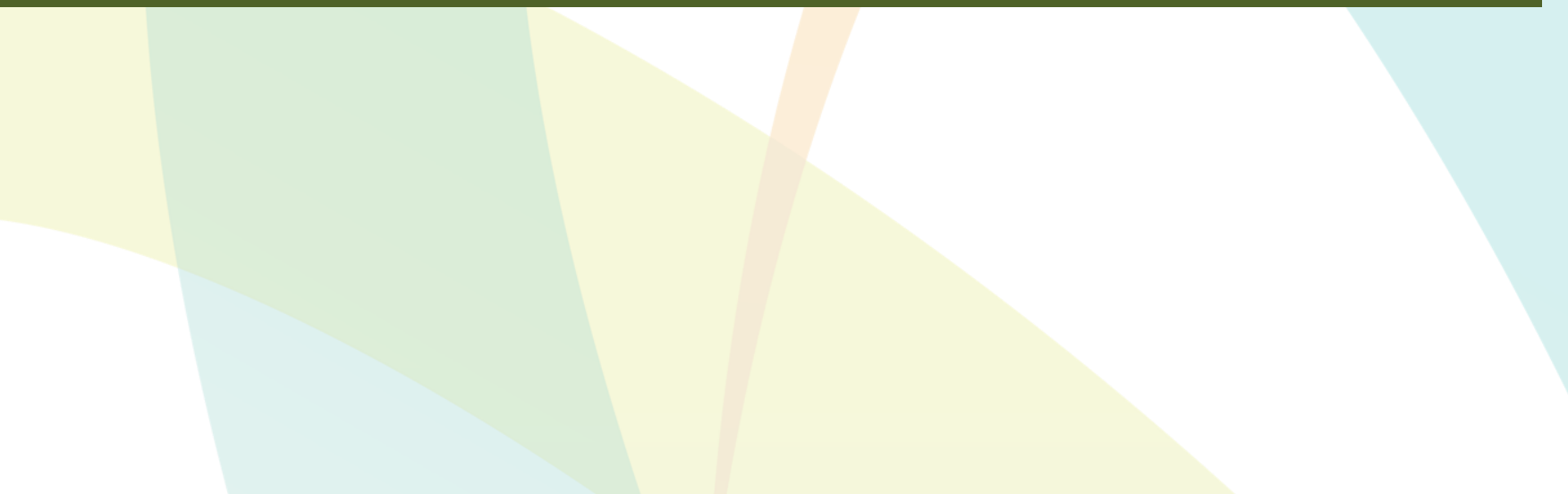

# **History of the Study**

- *Growing Up in Ireland (GUI)* is the national longitudinal study of children
- Established by the Irish Government in 2006
- Funded by the Department of Children, Equality, Disability Integration and Youth (DCEDIY)
- Initially carried out by a consortium of researchers led by the Economic and Social Research Institute (ESRI) and Trinity College Dublin – data archived by the CSO
- Now managed and overseen by DCEDIY, in association with the Central Statistics Office (CSO), as of 2023
- Strong policy focus

# **Objectives of** *GUI*

- **to provide evidence for the creation of effective and responsive policies and services for children and families**
- to study the lives of children/young people in Ireland
- to establish what is typical/normal, as well as what is atypical/problematic
- to identify the key factors that most help or hinder children's development
- to establish the effect of early child experiences on later life
- to identify the persistent adverse effects that lead to social disadvantage and exclusion, educational difficulties, ill health, deprivation etc.
- to obtain children's views and opinions on their lives

### **About** *GUI*

- *Growing Up in* Ireland is a longitudinal study that conducts surveys with young people and their families at different ages
- These ages are typically associated with developmental milestones (reaching secondary school, Leaving Cert, college, etc.)
- It utilises a fixed panel design that tracks the same children with no additions in between waves
- *GUI* was originally a dual cohort study (Cohort '98 and Cohort '08)
	- New cohort being added in 2024

# **Longitudinal Design**

- Longitudinal design involves interviewing same sample of respondents on several occasions
	- Cross-sectional studies use different respondents in each sample
	- Tracks the progress of the same child and his/her family over a period of time
- WHY?

Longitudinal design allows us to consider…

- Why there is a problem and how it developed
- What are the policy sensitive factors
- When and how it is best to intervene
- How effective was the intervention
- How durable are the results

### **International Examples of Child Cohort Studies**

- The Irish Longitudinal Study of Aging (TILDA)
- Longitudinal Study of Australian Children (LSAC) started in 2004
- Millennium Cohort Study, UK 2001
- Australian Temperament Project 1983
- Dunedin Multidisciplinary Health and Development Study 1972/73
- British Cohort Study 1970
- National Child Development Study, UK 1958
- National Survey of Health and Development 1946
- Danish National Birth Cohort 1997
- Norwegian Mother and Child Cohort Study 2000
- National Longitudinal Survey of Children and Youth, Canada–1994

Extensive list available here: [https://en.wikipedia.org/wiki/Longitudinal\\_study](https://en.wikipedia.org/wiki/Longitudinal_study)

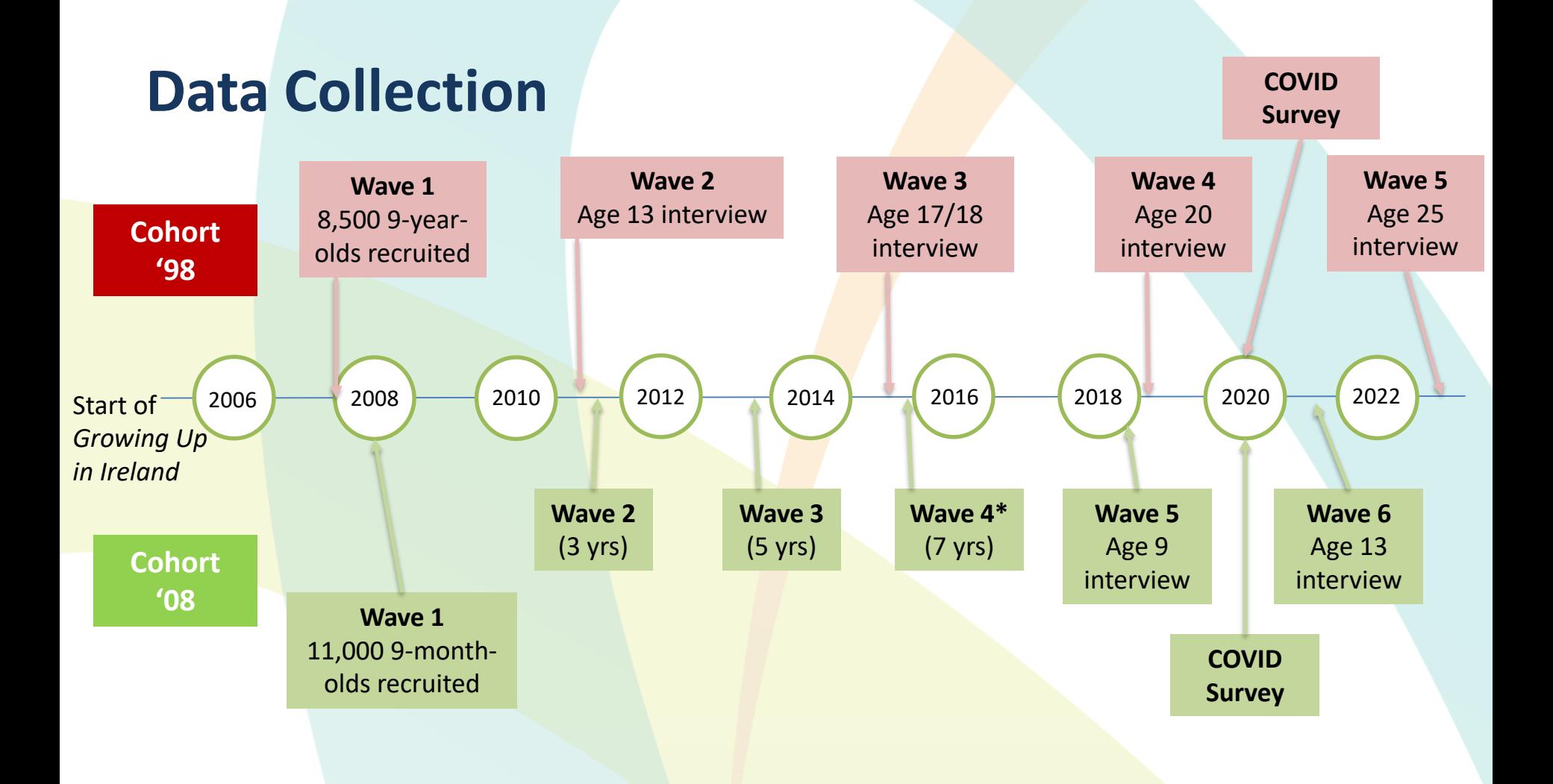

### **What Data are Available?**

#### **Cohort '08 Cohort '98**

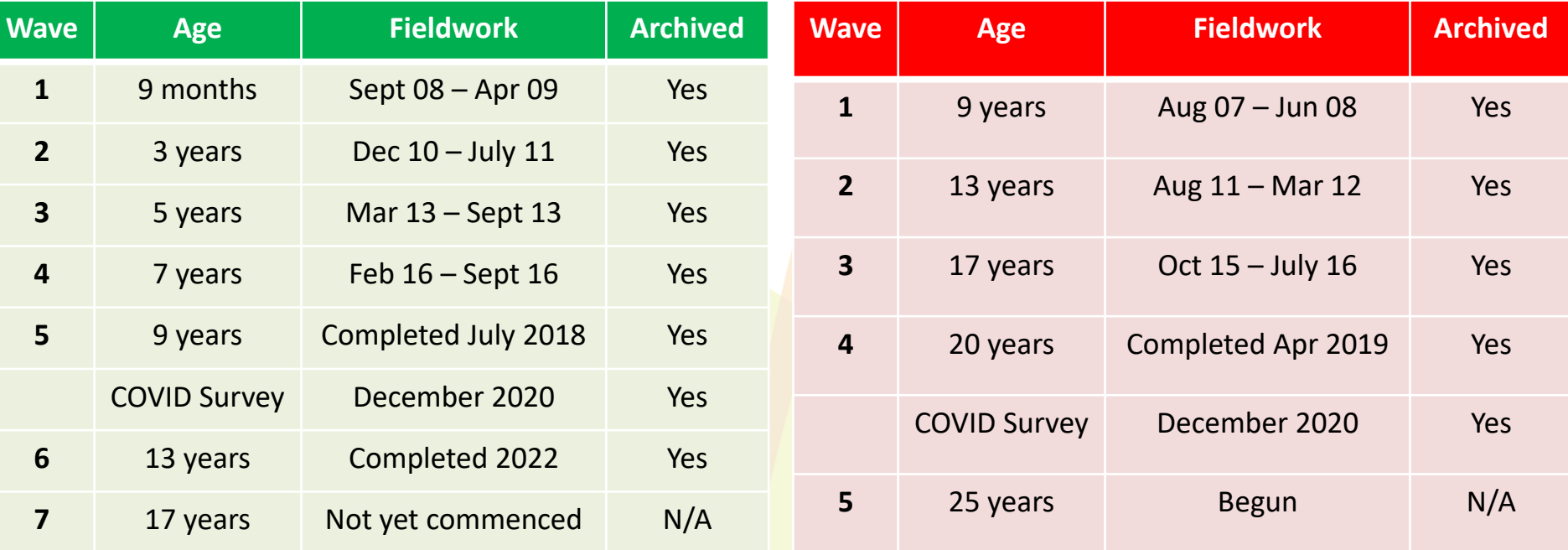

#### 1) Introduction to *Growing Up in Ireland*

- Study Background
- **Sample Design**
- Study Design

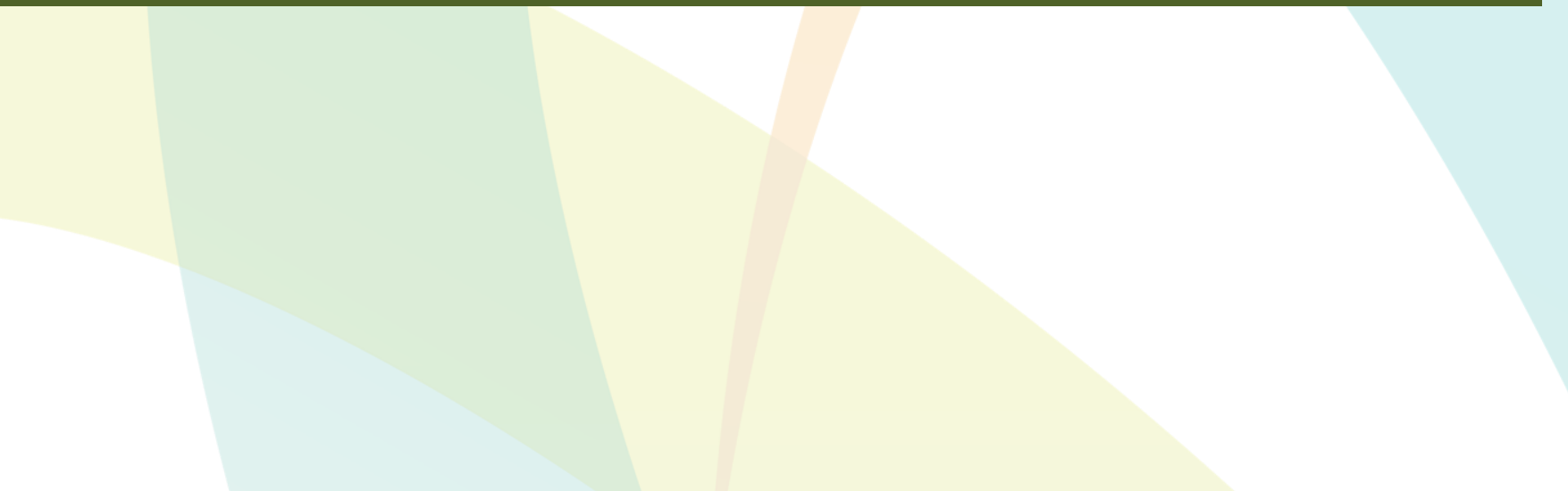

### **Sample Representativeness**

### 1 in every 6 children from each cohort is a GUI participant

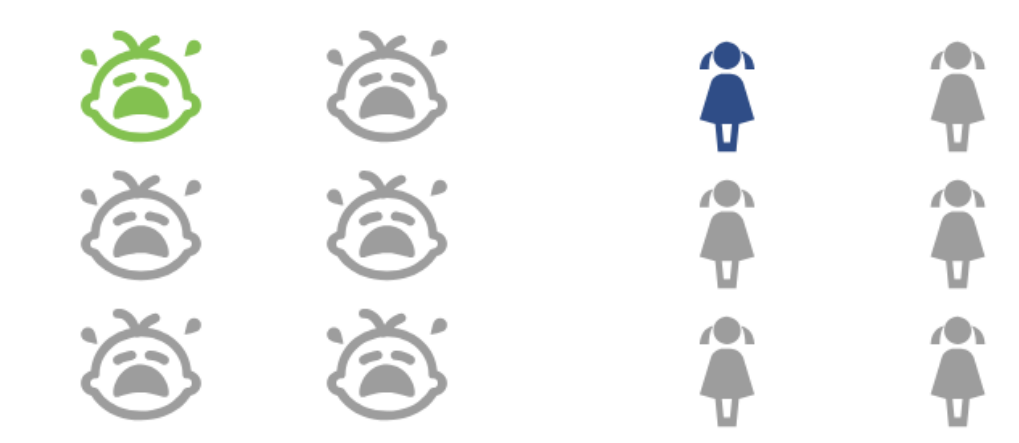

Infant Cohort: 11,134 out of 75,173 babies born in 2008 Child Cohort: 8,568 out of 53,969 kids born in 1998

# **Samples Distribution**

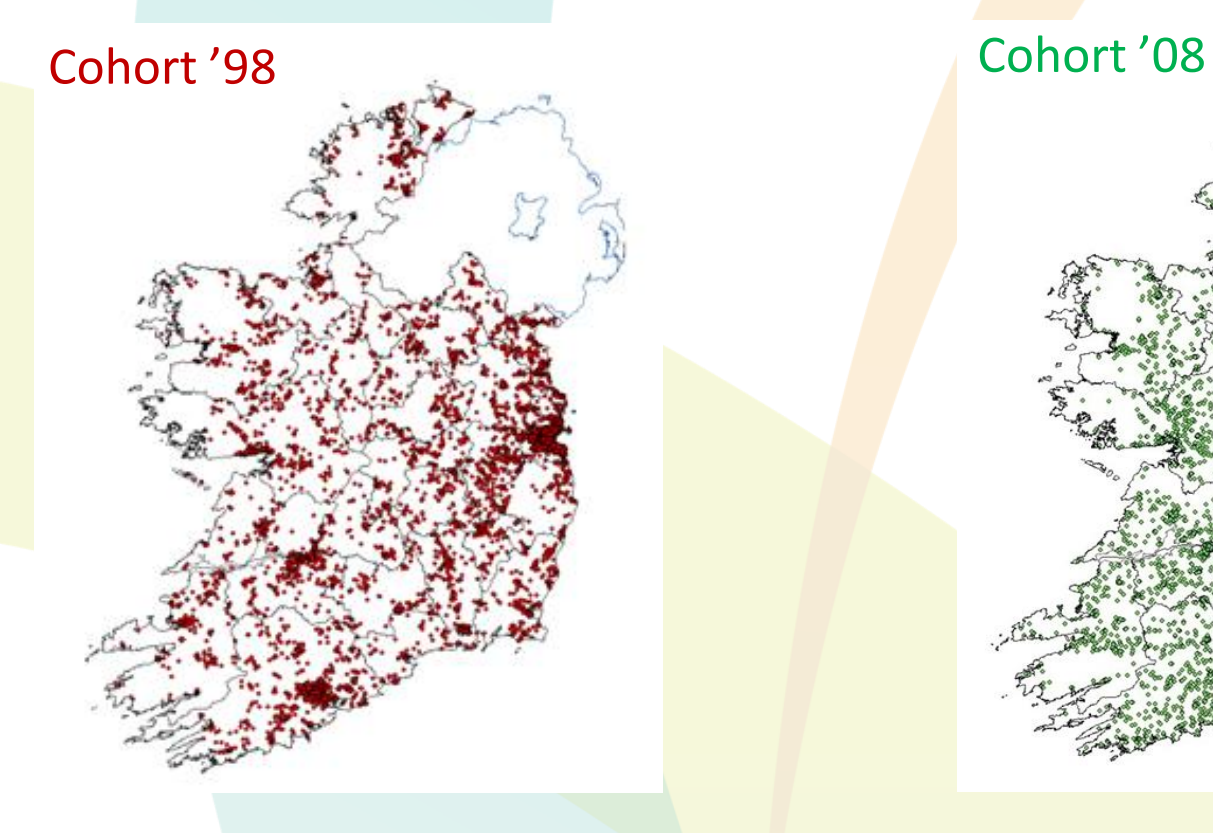

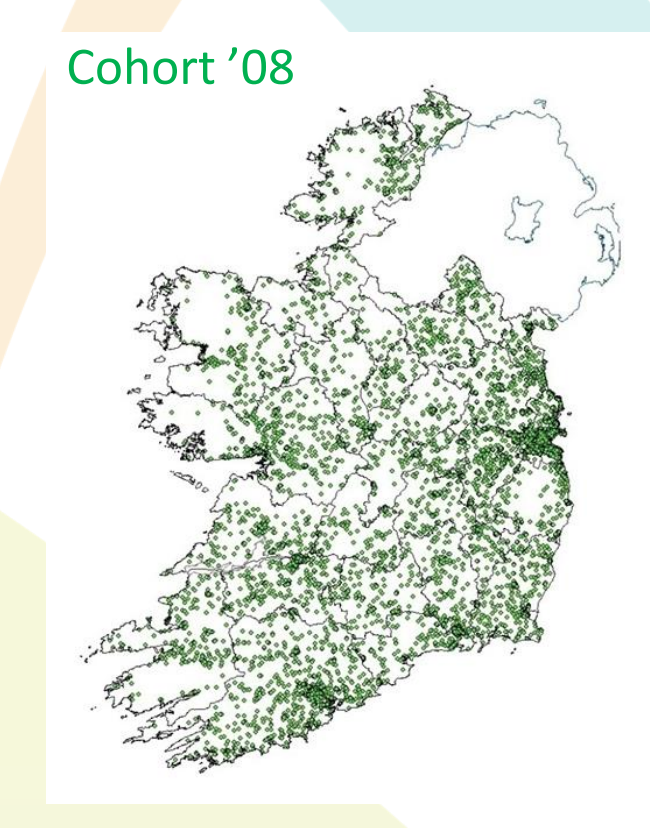

### **Cohort '98 Sampling**

• 56,500 9-year-olds in population

- Random sample of 8,500 9-year-olds resident in Ireland
	- 14% of all 9-year-olds

- Two stage, clustered sample design
	- Stratified random sample of Primary schools
	- Random sample of children within school

### **Cohort '98 Sampling**

- 1,105 schools randomly selected from pool of over 3,000
- 910 schools participated in the sample 82.3% response rate at school level
- Introductory letter and info sheets sent to principal
- List of all 9 year olds if <40 all selected. If >40, a random sample selected

# **Cohort '08 Sampling**

- 73,662 infants (less than one year old) in population
- Random sample of 11,000 9-month-olds resident in Ireland
- Child Benefit Register used as sampling frame
- Sampled over 7 month period
- Simple, systematic selection procedure, random start and constant sampling fraction

### **Follow-up at Subsequent Waves**

- Tracing information collected at Wave 1
	- PPSN
	- Family / friend contact details
- Initial contact to child's home from Head Office
- Face-to-face visit from interviewer
- If possible, same interviewer as Wave 1
- ~85-90% response rate at subsequent waves
- Fixed panel design

### **Sample sizes at each wave**

#### **Cohort '08**

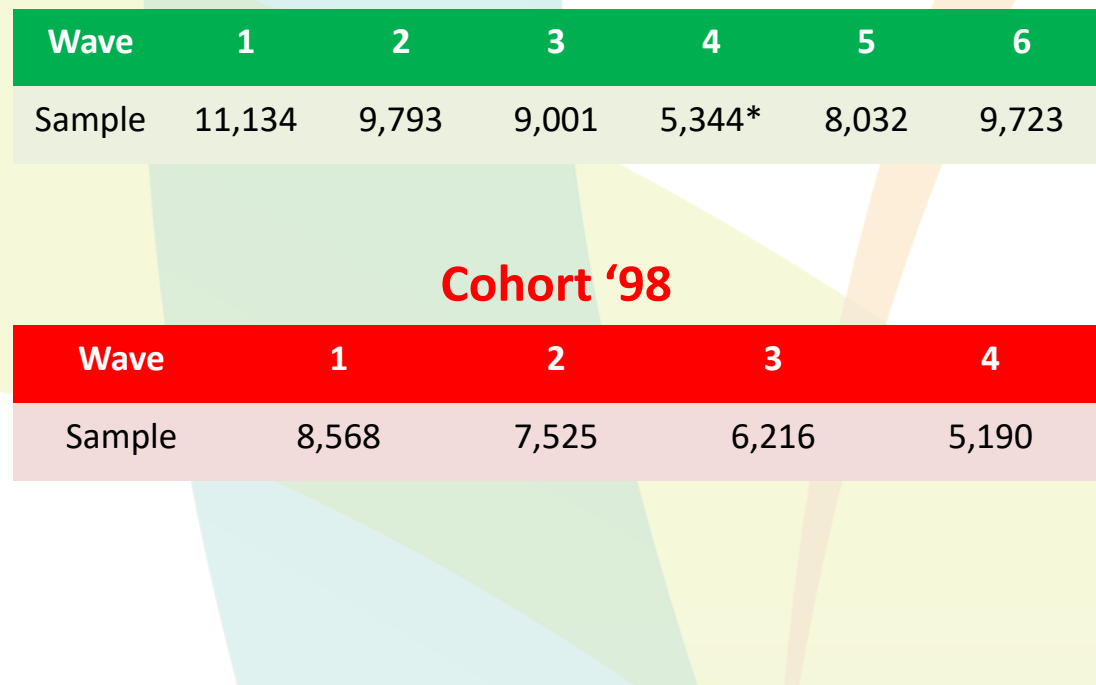

In between waves, the sample size can change for 3 main reasons:

- the child has emigrated/deceased
- the child/family was unable to be reached
- the child/family gave a "hard refusal" to be included.

In the event of the latter case, those children are removed from any future waves, decreasing the total valid sample in between waves.

## **Re-weighting the Sample**

- Data can be re-weighted to account for differential attrition across waves
- Differential attrition leads to differences between structure of completed sample (at any wave) and wider population
	- According to key socio-demographic indicators
- Re-weighting ensures sample is representative of the population (\*at time of recruitment, Wave 1)
- Re-weighting should be carried out prior to any analysis

**\* Covered in detail in final section of workshop**

#### 1) Introduction to *Growing Up in Ireland*

- Study Background
- Sample Design
- **Study Design**

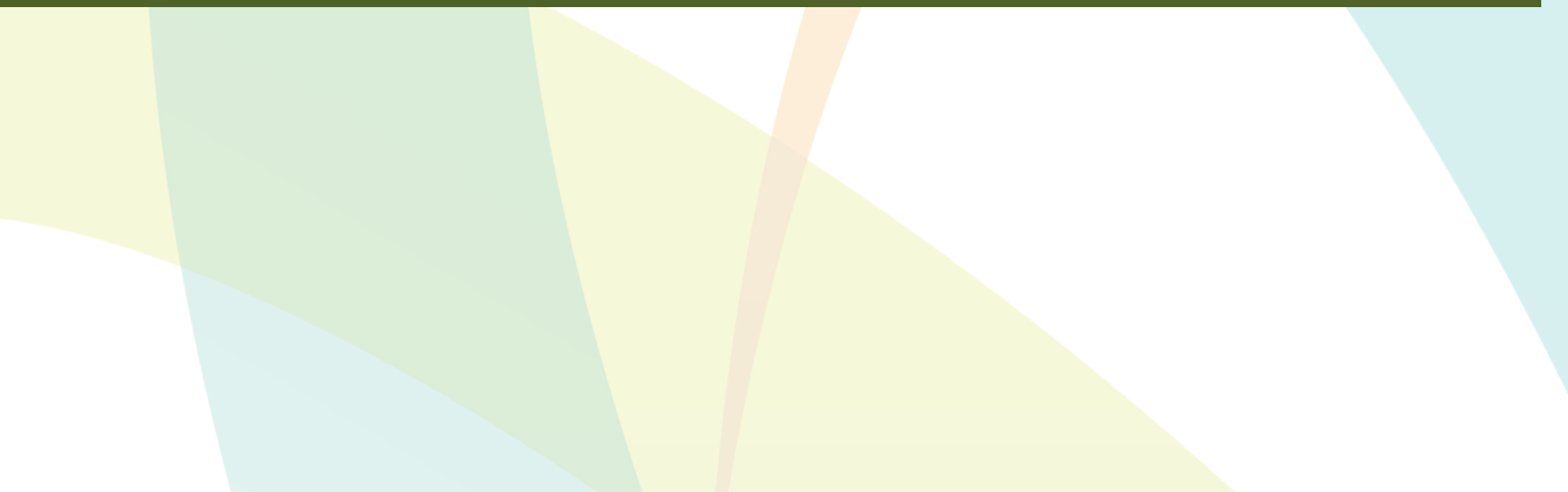

### **Respondents**

Multiple sources of information:

- Primary Caregiver interview (PCG)\*
- Secondary Caregiver interview (SCG)\*\*
- Child interview
- Child cognitive tests
- Principal questionnaire
- Teacher questionnaire
- Physical measurements
- Time-use diaries

\* PCG self-defined as person who provides most care to the child / knows child best – usually mother \*\*SCG self-defined as resident spouse/partner of PCG - usually father

# **Securing Informed Consent**

- Information Sheets, Consent and Assent forms sent to families of selected children
- Multiple mail shots sent to the families
- Signed consent and assent before any work undertaken with the children

## **Example of 'Edge Cases', Cohort '98 at 17 years**

- Data becomes increasingly complex as multiple patterns of participation become possible
- Parent and Young Person (YP) give consent individually. This may lead to fragmentary cases
- YP deemed to be most important source of information from Wave 3 onwards
- Only the 6,216 cases containing a YP interview included in the AMF/RMF (214 Parent interviews with no YP are not published)
- SES for 59 cases with no Parent interview can be taken from the previous wave

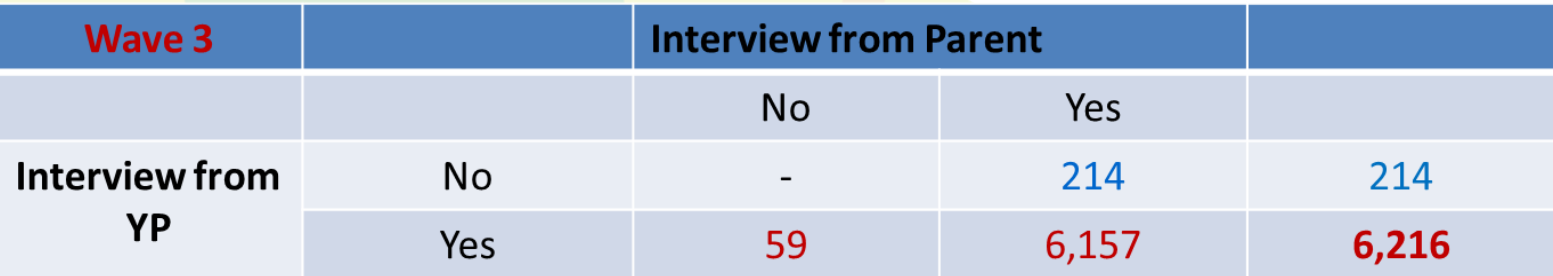

### **Fieldwork**

- Interviews conducted face-to-face in the home, where possible
- Main interview administered by interviewer on Computer Assisted Personal Interview (CAPI) basis
- Sensitive interview self-administered on Computer Assisted Self Interview (CASI) basis
- Principal/teacher questionnaires self-completed on pen-and-paper basis
- Food-frequency and Time-use Diaries left behind and posted to field office on pen and paper

# **Cohort '08 – Age 13 interview**

- Due to the COVID-19 pandemic, it was not possible to conduct in-person interviews and the interviews were administered **online**
- As a result, the surveys were shorter than originally planned, leading to some loss in crosscohort and longitudinal consistency
- The Primary Caregiver (PCG), Secondary Caregiver (SCG) and Young Person (YP) were interviewed, along with a Principal questionnaire
- All interviews were sensitive and confidential
- Topics included diet, physical activity, the transition to secondary school, mental health, pastimes, and screen time

### **Summary of information recorded**

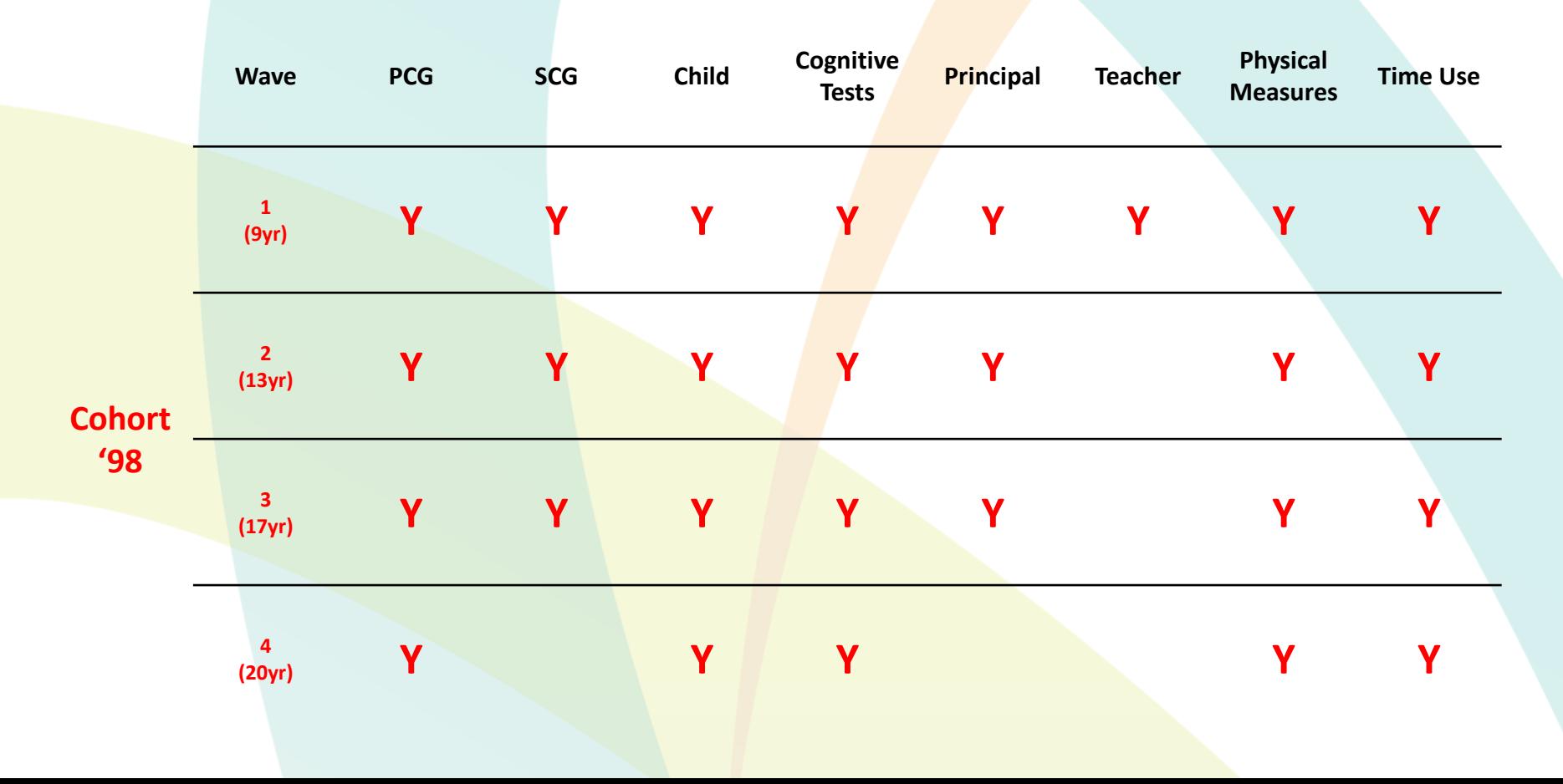

### **Summary of information recorded**

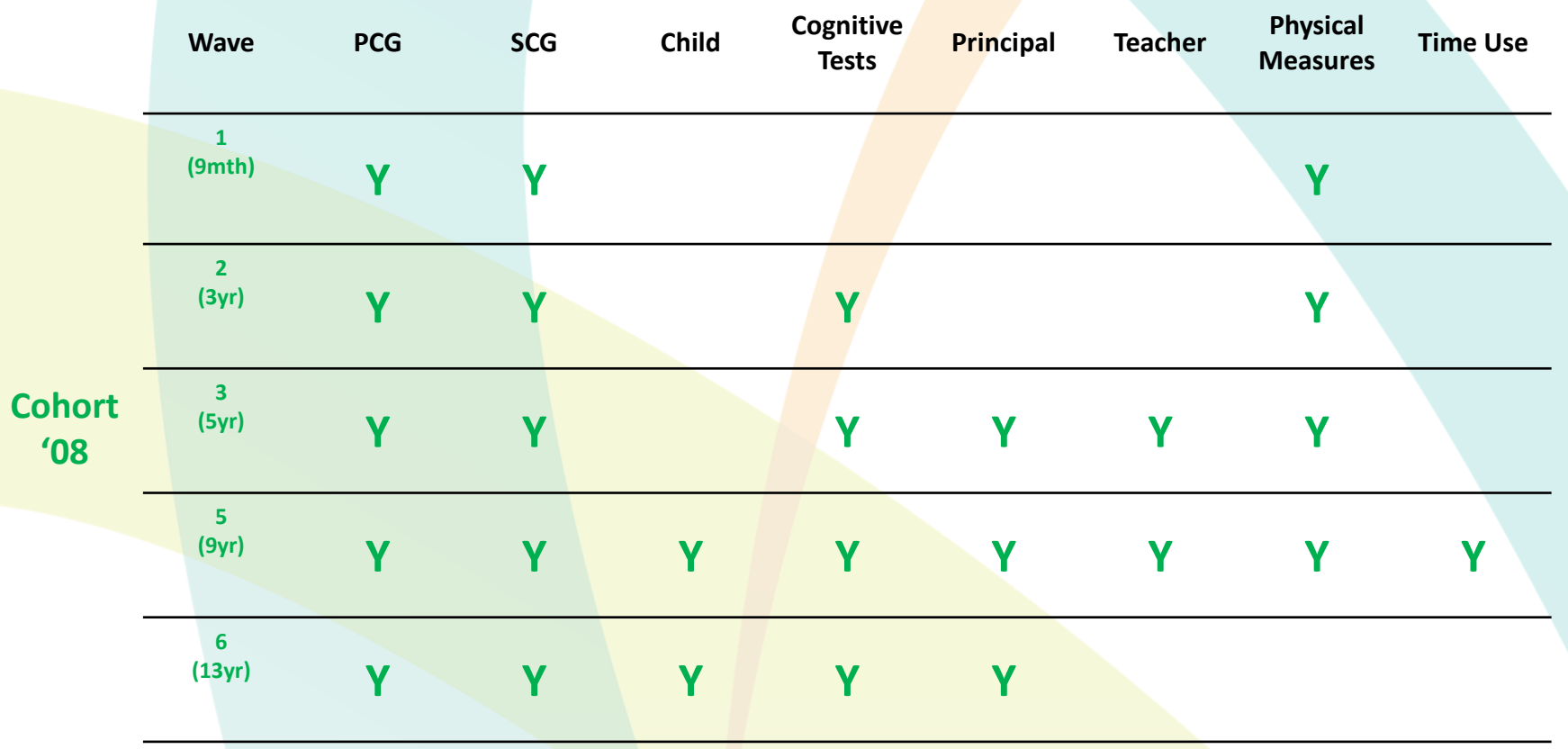

### **Multi-disciplinary Coverage**

*Fig – Key Domains/Topics of Research*

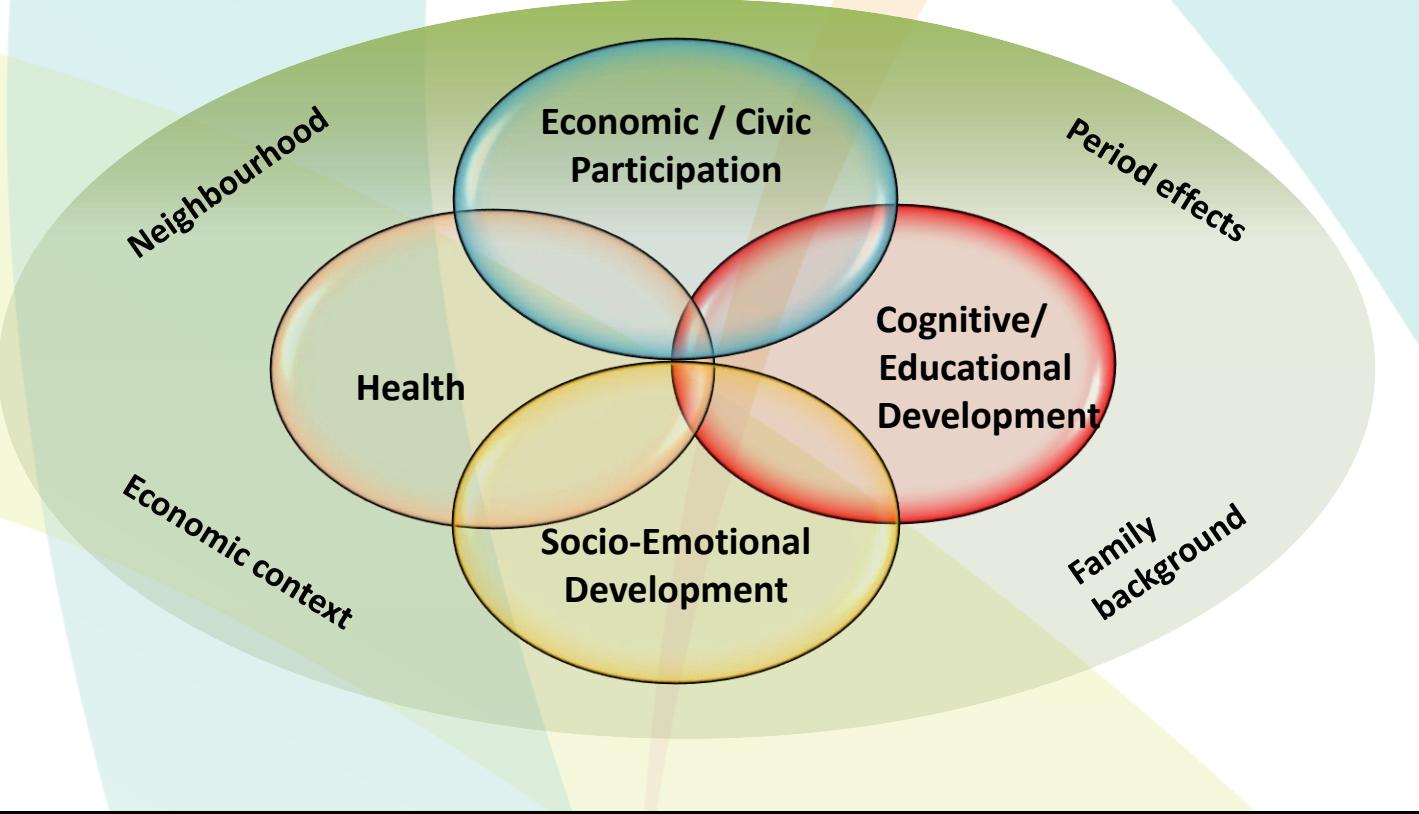

### **Main Outcome Domains**

- Socio-emotional, behavioural well-being
- Physical health
- Education / cognitive development
- Economic and civic participation
- Family background characteristics
- + Classificatory variables\*

## **Socio-emotional, Behavioural Well-being**

- Child's relationships
- Child's lifestyle (habits & routines) / play and activities
- Child's socio-emotional development
- Family context/parenting
- Marital/Partner relationship
- Non-resident parent

# **Physical Health**

- Pregnancy, birth, breastfeeding, etc.
- Child's general health / longstanding condtions
- Healthcare utilisation
- Child's nutrition / diet
- Child's physical activity levels/exercise
- Physical measurements (Expanded in waves 3 and 4)
- Risky behaviours
- Parental health and lifestyle

# **Education / Cognitive Development**

- Childcare arrangements
- Child's education / home learning environment
- Child's cognitive development
- Child's attitudes to school
- Educational performance
- Further/higher education
- Teacher characteristics and perception of child
- Principal / school characteristics

### **Economic and Civic Participation**

- Young Person's economic status
- Young Person's labour force experience
- Young Person's Income
- Political and community engagement
- Religion and spirituality
- Confidence in state institutions
- Perceived discrimination

### **Family Background Characteristics**

- Family social class
- Family income
- Sociodemographic information
- Parental education
- Parental employment
- Family structure

# **Classificatory Variables**

- Household composition
- Parental Health and lifestyle
- Socio-demographics
- Neighbourhood and community
### **Time-Use Diary**

- 96 15-minute slots in the day from 00:00-00:15 to 23:45-24:00
- List of activities tick box to indicate which activity was being undertaken in each time slot
- Completed by Study Child and/or Primary Caregiver
- Specified diary day to ensure an even spread of weekday and weekend data
- Returned via pre-pay envelope

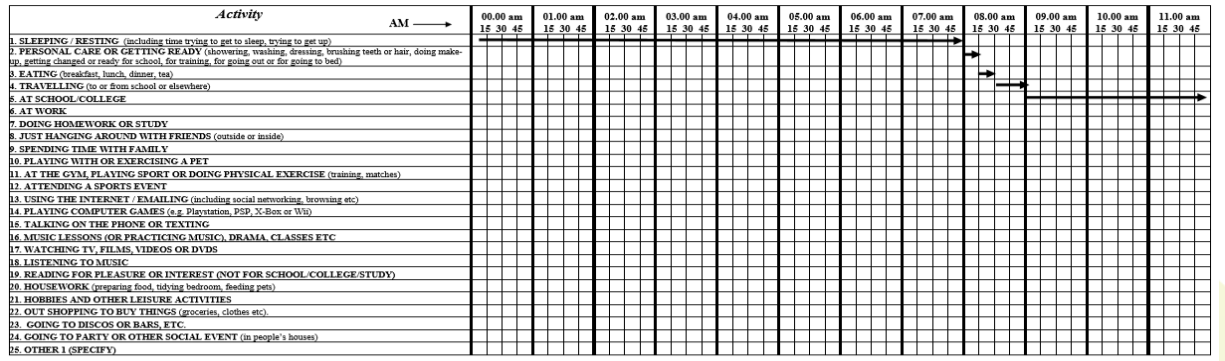

### 2) Accessing and Understanding the Data

- **Online Resources**
- Familiarising yourself with the Data
- Applying for the AMF/RMF

# **GUI Website**

# **www.growingup.gov.ie**

- First & best resource for study info & technical documents
	- Questionnaires
	- Design reports
	- Summary guides
	- Data dictionaries
	- Official GUI publications
	- Other publications
	- Conference archive
	- Data workshop archive

### **Growing Up in Ireland**

**About Growing Up in Ireland** 

Growing Up in Ireland is the national longitudinal study of children and young people, a joint project of the Department of Children, Equality, Disability, Integration and Youth (DCEDIY) and the Central Statistics Office (CSO). Since 2006, the study has provided Government with an evidence base to make informed policy decisions on a wide range of issues based on data from children and young people living in Ireland.

**Information for Researchers** 

**Publications** 

**Information for Participants** 

The study follows the progress of two groups of children: 8,000 9-year-olds (Cohort '98) and 10,000 9-month-olds (Cohort '08). The members of Cohort '98 are now 24-25 years old and those of Cohort '08 are around 14 years old.

Read more

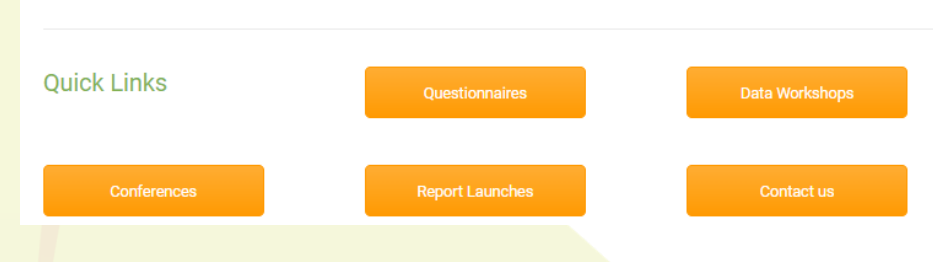

# **Questionnaires – growingup.gov.ie**

### \* Very useful resource for survey content

- All questionnaires available online
	- All waves, both cohorts
	- Respondents: PCG, SCG, child, teacher/principal
	- Questionnaires: main, self-complete (sensitive)
- Online questionnaires reflect interviews
	- Instructions to interviewers
	- **Routing**
	- Exact question & response category wording
	- \* Minor redactions (if scales under copyright)

#### **WAVE 6 OUESTIONNAIRES - AGE 13 YEARS**

#### **Parents/Guardian Questionnaires:**

- Primary Caregiver Main Questionnaire
- Primary Caregiver Self-Complete Questionnaire
- Secondary Caregiver Main Questionnaire
- Secondary Caregiver Self-Complete Questionnaire
- Primary Caregiver Twin Questionnaire

#### **Young Person Questionnaires:**

- Young Person Main Questionnaire
- Young Person Self-Complete Questionnaire
- Young Person Short & Proxy Questionnaire

#### **Teacher / Principal Questionnaires:**

• School Principal's Questionnaire

### **Questionnaires – growingup.gov.ie**

L5. How many bedrooms do you have in your home? \_\_\_\_\_\_\_\_\_\_ number of bedrooms [INTERVIEWER IF A STUDIO APARTMENT RECORD AS ZERO BEDROOMS]

L6.Do you feel that your current accommodation (excluding location) is suitable for your family's needs?

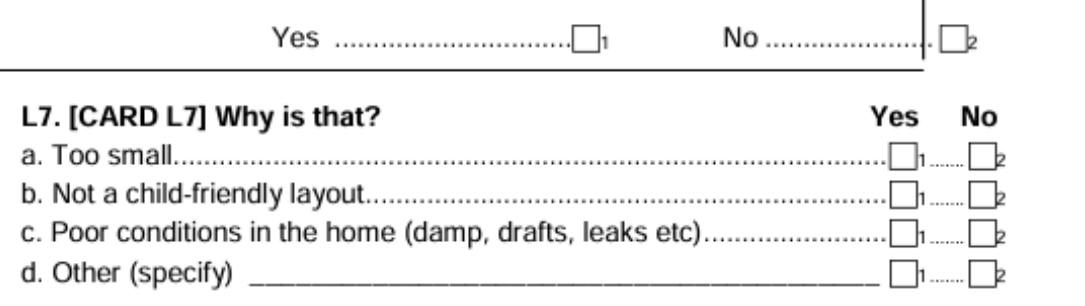

L8. [Card L8] Which of these descriptions BEST describes your usual situation in regard to work? [INTERVIEWER: IF RESPONDENT IS ON MATERNITY LEAVE AND SHE HAS A JOB WHICH SHE INTENDS TO RETURN TO, SHE SHOULD BE CODED AS 0]

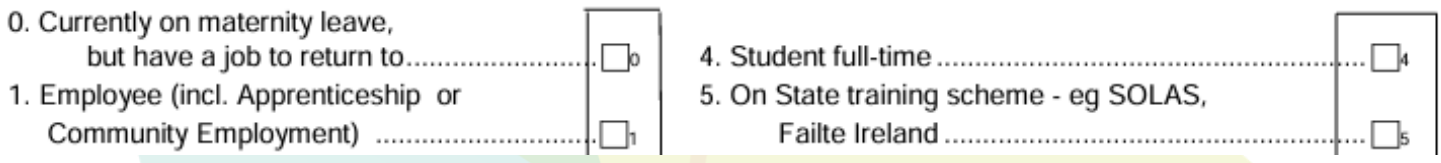

## **Technical Documents – growingup.gov.ie**

### **Summary Guides:**

- Background to the study
- Sample design
- Instrument development
- Fieldwork and implementation
- Structure / content of the datasets

### **Design Reports:**

- Similar content to summary guide +...
- Conceptual framework
- Consultation process
- **Ethical considerations**
- Justification for questions
- Psychometric info on scales

## **Technical Documents – growingup.gov.ie**

### **Summary Data Dictionary:**

- Short version of data dictionary
- Lists variable name and label
- Colour coded by questionnaire

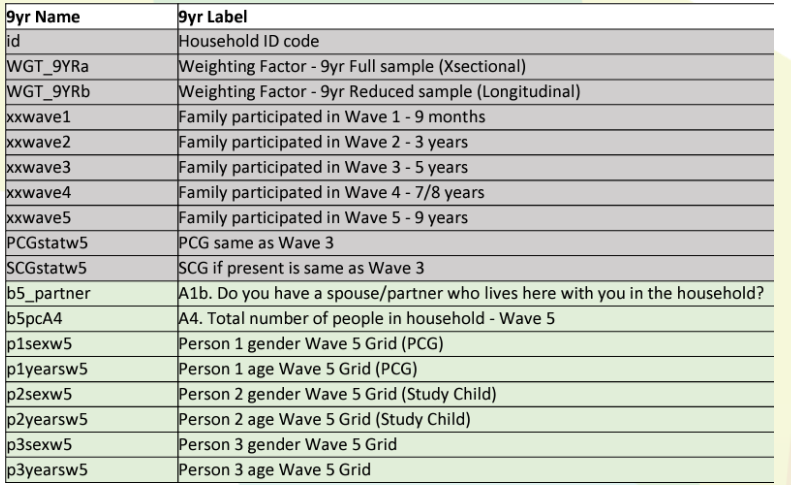

### **Data Dictionary:**

 $- - - - -$ 

- All info in summary data dictionary +...
- Value labels (answer cats.)

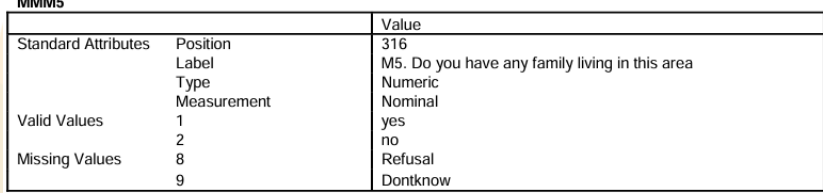

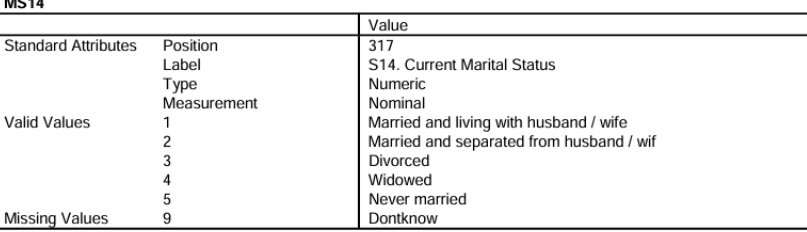

## **Official Publications – growingup.gov.ie**

### **Key Findings**

- Produced after each wave of data collection
- 3-4 domain-specific short reports, detailing a selection of key descriptive findings

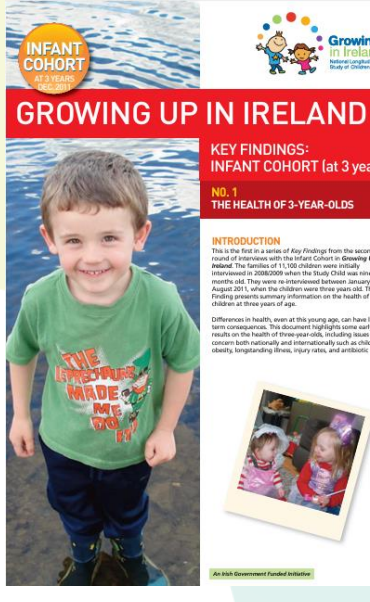

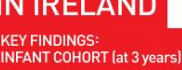

THE HEALTH OF 3-YEAR-OLDS

**NTRONICTION** This is the first in a series of Key Findings from the second<br>round of interviews with the Infant Cohort in Growing Up in<br>round of interviews with the Infant Cohort in Growing Up in tin 2008/2009 when the Study Okld was nine. erviewed in zoutszoor when the study Cred was hine<br>inthe old. They were re-interviewed between January and<br>gust 2011, when the children were three years old. This Key<br>ding presents summary information on the health of idren at three years of age.

Whatsource in boottly, queen of this you are now your boundary m consequences. This document highlights some early<br>suits on the health of three-war-olds, including issues of uns on one nearer or trese-year-oxis, including issues or<br>icem both nationally and internationally such as childhood<br>eilty, longitanding illness, injury rates, and antibiotic usage

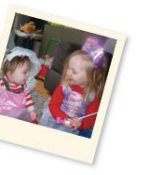

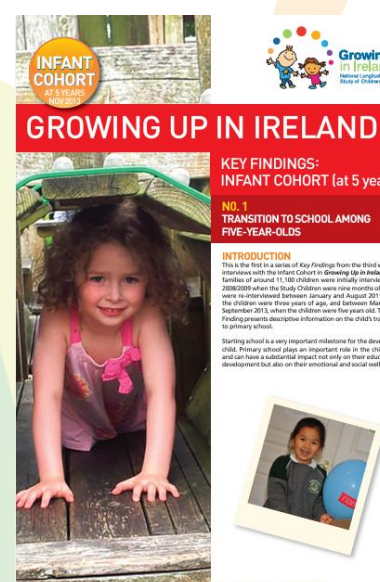

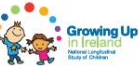

**INFANT COHORT (at 5 years)** 

re a model in a series of *Key Findings* from the third wave o<br>is is the first in a series of *Key Findings from the third wave o*<br>miles of around 11,100 children were initially interviewed in 008/2009 when the Study Children were nine months old. The ere re-interviewed between January and August 2011 wh a children years these years of and and hetware March an come from one old This Mr.

hild, Primary school plays an important role in the child's life nd can have a substantial impact not only on their education int but also on their emotional and social well-beln

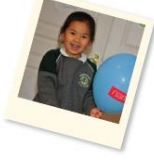

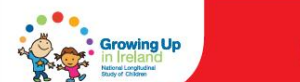

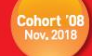

#### **GROWING UP IN IRELAND KEY FINDINGS: COHORT '08 AT 9 YEARS OLD**

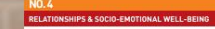

#### **INTRODUCTION**

bowing Up in Indend is the national los hidren designed to inform policy affecting children and chiestanda. I se many tempera vere certesta un compone person in July 2017 and March 2018 when the child was ra old. The other colurt is Cohort '98 (the Child Coho afea children born in 1998 and recruited into the sta in This vesse fi voice old in 2007/8

product of Mary Plantinum designs are beti Isaacoon the 7,063 tryear-onte whiste families p<br>tudy at ages 9 months, 3 years, 5 years and 9 yi his Way Findings report is the fourth in the secies from the of data collection from Cehort '08 at 9 years of ag and well-being the sotiobles they of our and exerce time. Children's presence in develop-

art from being born a decade apart. The main differ that the children in the '08 cohort at 9 years old have be a in haland since they were it more ince they were 9 months old. Co<br>as recruited at 9 years old and repre

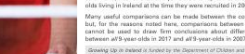

# **Official Publications – growingup.gov.ie**

### **Descriptive Reports**

- Produced for each wave
- Wider scope than KFs
	- Some are theme-specific
- More in-depth analysis
	- correlations, regression, long. trends
- Not exhaustive
	- Many variables not included in analysis

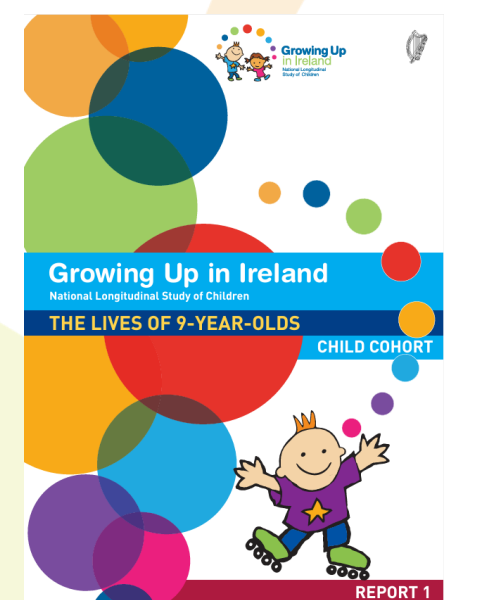

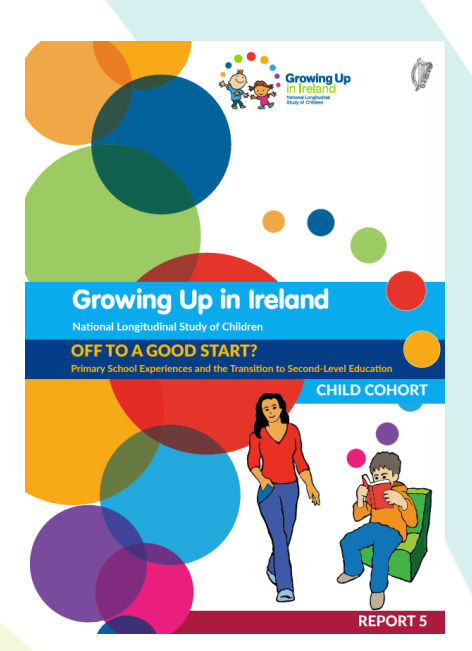

# **External Publications – growingup.gov.ie**

### An up-to-date list of **External Publications**

- Journal articles, reports
- **\* Must use GUI data**

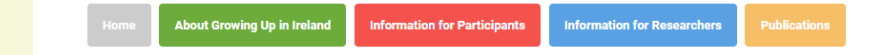

#### **External Publications Using GUI Data**

#### **Search**

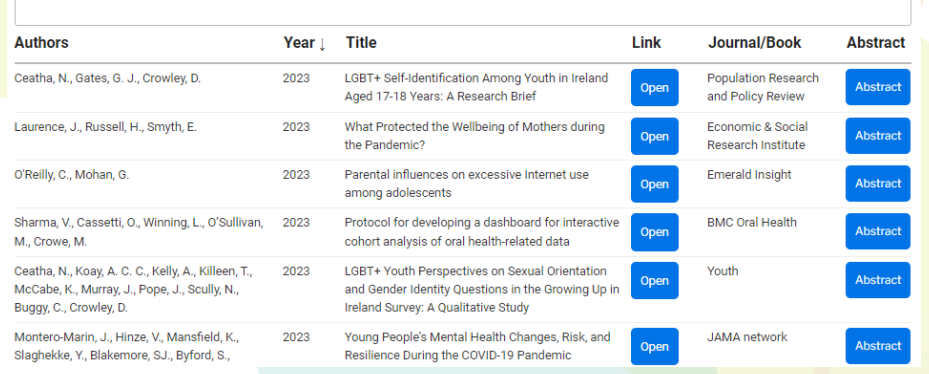

### **BMC Public Health** Submit manuscript <sup>"</sup> Home About Articles Submission-Guidelines Collections Join-The-Editorial-Board Research | Open access | Published: 21 March 2022 The clustering of physical activity and screen time behaviours in early childhood and impact on future health-related behaviours: a longitudinal analysis of children aged 3 to 8 years **Original Investigation | Public Health** September 21, 2023 Young People's Mental Health Changes, Risk, and **Resilience During the COVID-19 Pandemic** Jesus Montero-Marin, PhD<sup>1,2,3</sup>; Verena Hinze, PhD<sup>1</sup>; Karen Mansfield, PhD<sup>1</sup>; et al > Author Affiliations | Article Information JAMA Netw Open. 2023;6(9):e2335016. doi:10.1001/jamanetworkopen.2023.35016 **BERJ** British Educational **BERA** ORIGINAL ARTICLE | @ Open Access | @ (1) Exploring cumulative disadvantage in early school leaving and planned post-school pathways among those identified with special educational needs in Irish primary schools

Eamonn Carroll XI, Selina McCoy, Georgiana Mihut

## **Conference Archive**

- 15 Annual Research Conferences to date
- Showcase new research using *GUI* data
- 20-30 research presentations per conference
- Ref: Book of abstracts, conference programme
- Useful resource for researchers:
- What research has been conducted to date?
- What topics / interactions can I explore?

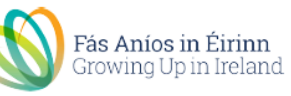

#### Growing Up in Ireland Annual Conference 8th Nov 2023 **Room 1: Stratocaster A&R**

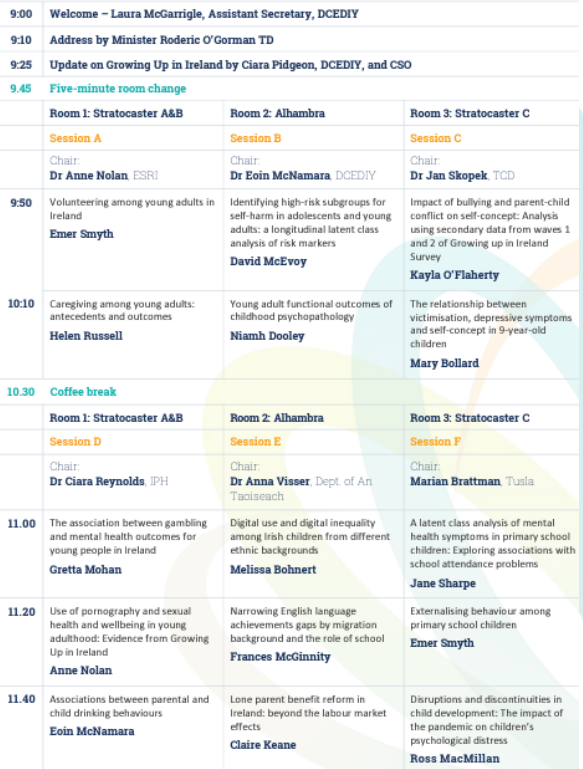

# **ISSDA and CSO Websites**

### **ISSDA:**

- [www.ucd.ie/issda/data/guichild/](http://www.ucd.ie/issda/data/guichild/) Cohort '98
- [www.ucd.ie/issda/data/guiinfant/](http://www.ucd.ie/issda/data/guiinfant/) Cohort '08

### **CSO:**

- <https://www.cso.ie/en/surveys/householdsurveys/growingupinirelandsurvey/>
- How to apply for data\*
- Provide relevant technical documents and supplementary documentation
	- \* Covered in detail in next section

### 2) Accessing and Understanding the Data

- Online Resources
- **Familiarising yourself with the Data**
- Applying for the AMF/RMF

### **Familiarise Yourself with the Data**

Suggested steps to familiarise yourself with the data…

- **1. Questionnaires** general overview of the structure/content of all interviews
- **2. Summary data dictionaries**  search for specific topics, keywords
- **3. Design reports**  find info on methodology and justification/validity of items
- **4. Publications / conference presentations** explore findings to date, significant trends & interactions, potential analysis techniques

### **5. AMF analysis**

### **Data File Characteristics**

- Wide format data file, available in SPSS / Stata / SAS
	- All data relating to a child (and their family) contained in a single entry (one row)
- Not all questions will be on a data file (AMF vs RMF)
	- Sensitive information (from self-complete questionnaire)
	- Details that might compromise anonymity / confidentiality
- Variable labels are shortened version of questionnaire wording
	- Same for value labels
- Check value labels on the data file
	- may not exactly match questionnaire answer categories, if categories have been collapsed
	- e.g. Likert scale responses grouped together: satisfied + very satisfied

### **Data View – SPSS**

GUI Data\_9YearCohort.sav [DataSet3] - IBM SPSS Statistics Data Editor

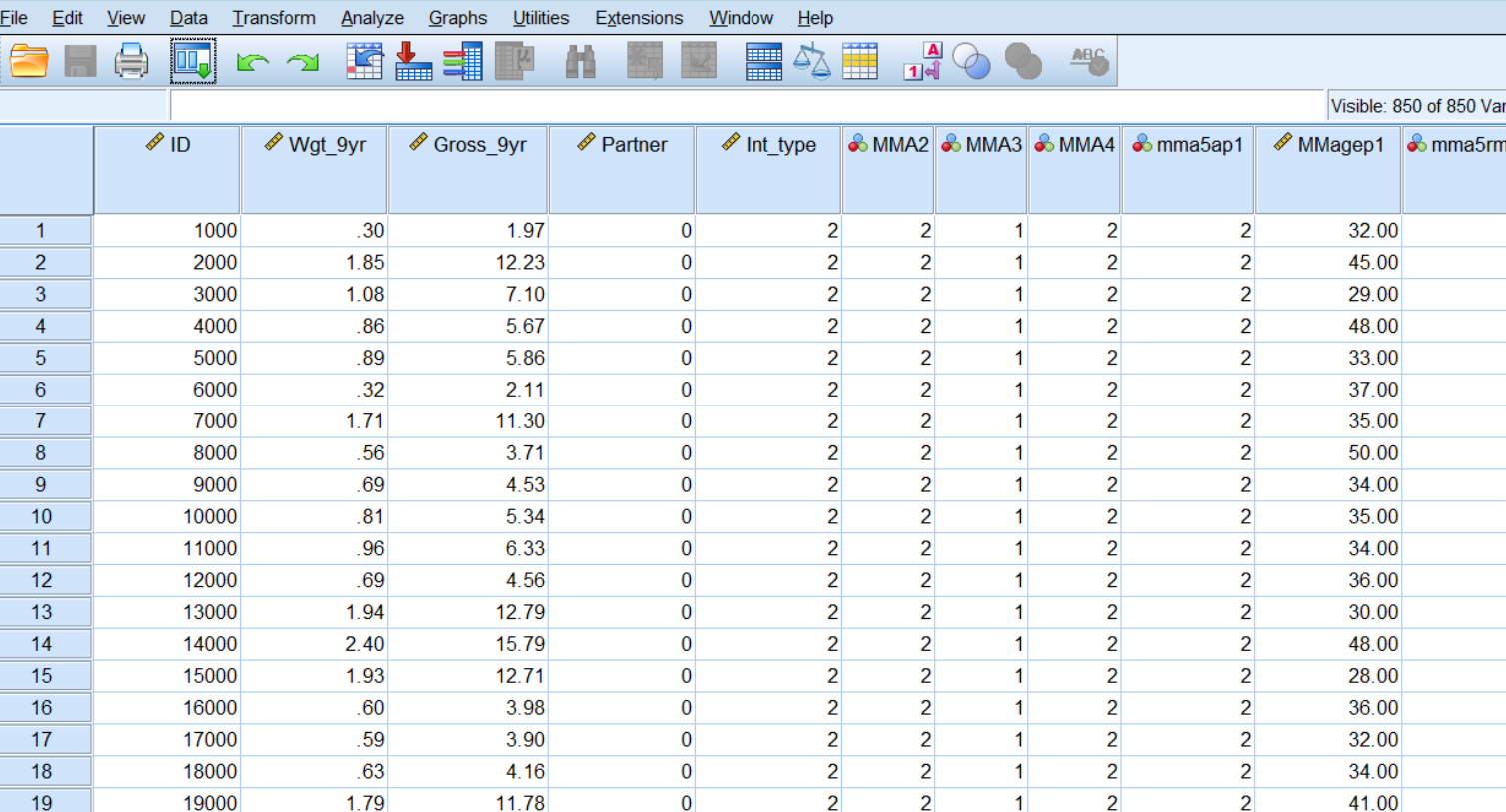

 $\Box$   $\Box$ 

## **Variable View – SPSS**

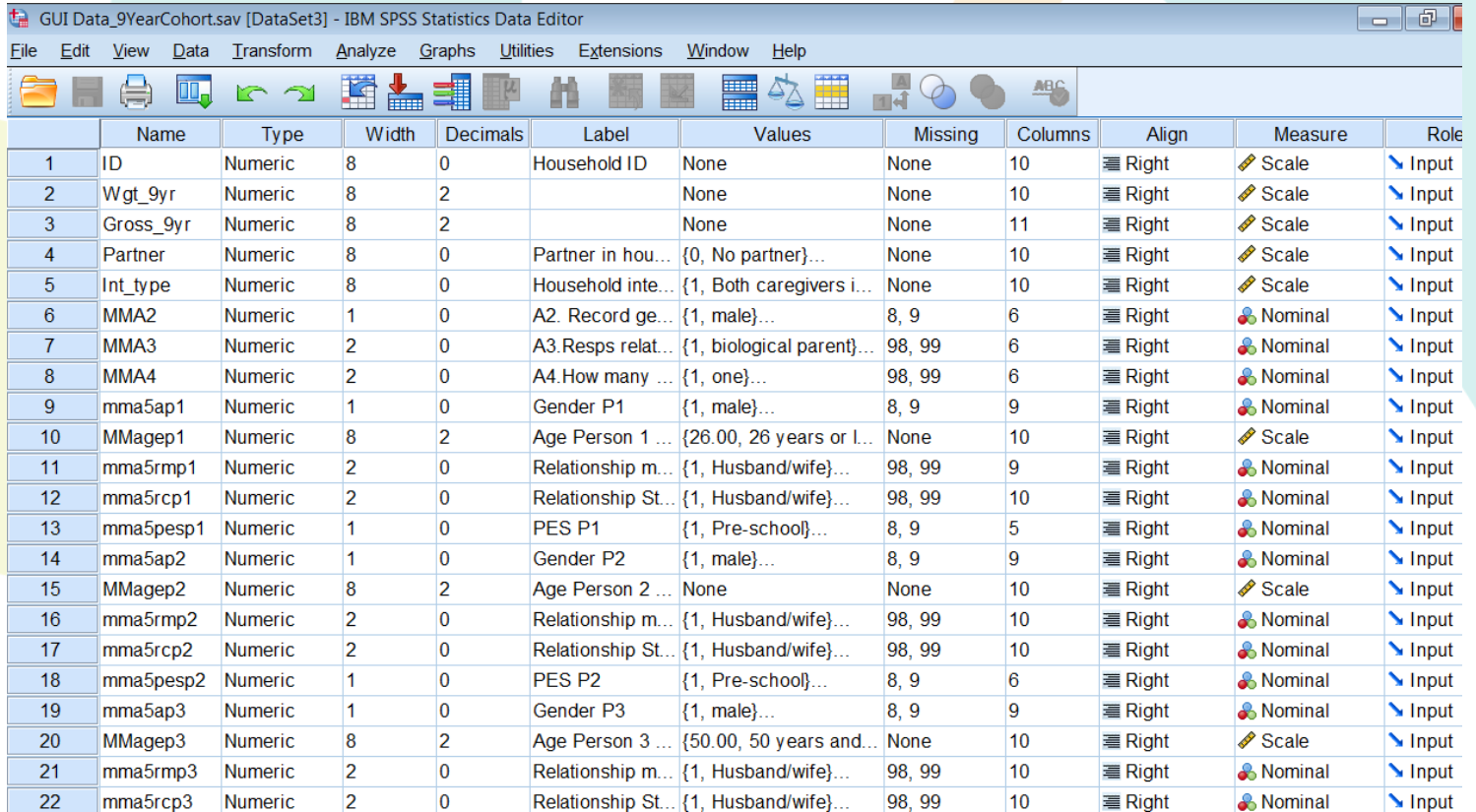

# **Variable Naming**

- Naming varies across waves, but some consistencies
	- References wave, respondent, questionnaire, question
- **Cohort '08, W1:**
	- $-$  MMB1 = mother, main, question B1
	- MS12 = mother, self-complete, question 12
- **Cohort '08, W5:**
	- b5pcs31 = birth cohort, w5, pcg, self-complete, q31
	- $-$  bcq5q4 = birth cohort, child questionnaire, w5, q4

**\* Tip: Search within summary data dictionary or variable labels to find variables**

# **Classificatory Variables**

- Core set of classificatory variables included in all data files
- Primarily socio-demographic indicators
- Useful for (initial) bivariate analysis
- Control for these in adjusted regression models

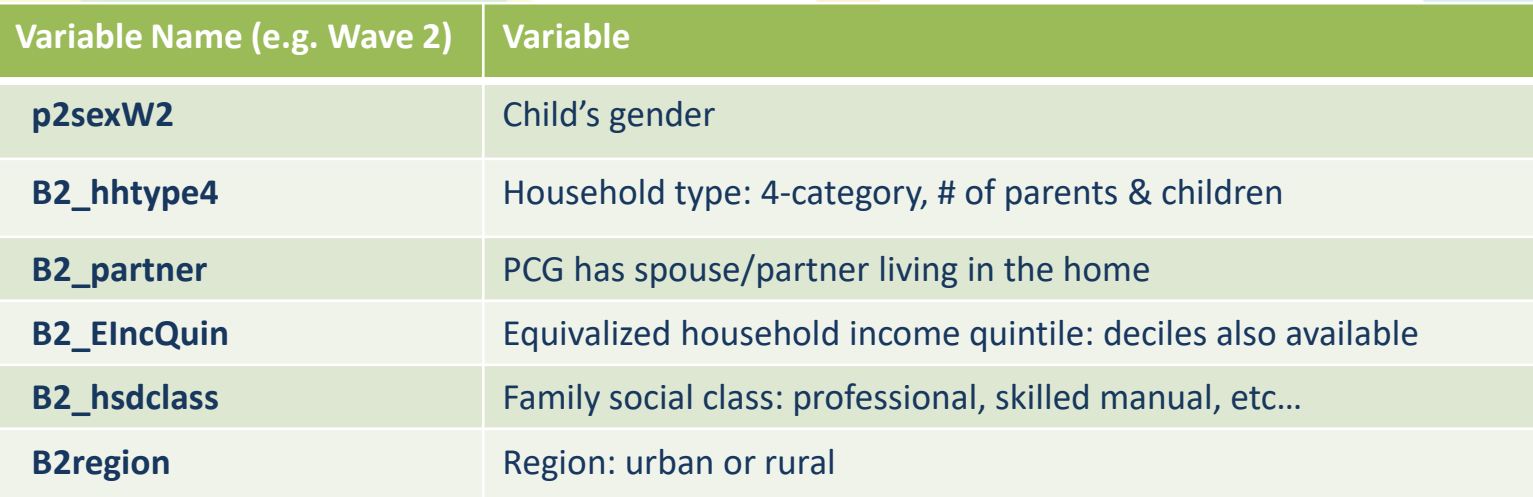

## **Scales**

- Standardized measures (set of questions/answer cats) measuring an underlying concept
- **Examples in GUI:**
	- SDQ SMFQ Pianta scale
	- CES-D FAST / AUDIT
- **Widely-established** instruments
	- Used consistently across both cohorts and numerous waves
	- Allow for inter- and intra-cohort **comparison**
	- Used in comparable international studies too
- Tested for reliability, **validity**, replicability refer to Design Reports (scoring, psychometrics)
- AMF contains scale totals, RMF may include individual items (if not subject to copyright)
	- Derived variables (scale/subscale totals) found towards end of data file
	- **e.g.** b2\_SDQconduct (SDQ), bpc2\_conflict (Pianta), bsc2\_warmth (parenting style)

### 2) Accessing and Understanding the Data

- Online Resources
- Familiarising yourself with the Data
- **Applying for the AMF/RMF**

## **Two Types of Data File**

- **1. A**nonymised **M**icrodata **F**ile (**AMF**)
- **2. R**esearch **M**icrodata **F**ile (**RMF**)
- Both files made **available to researchers** after each wave of data collection
	- AMF from ISSDA
	- RMF from CSO
- Data are **confidential** and **anonymised**
- Substantial overlap between both file types
	- AMF easier to access
	- RMF provides more detailed and sensitive data

## **Anonymised Microdata Files (AMF)**

- The AMF is prepared and approved by the CSO
- Distributed by Irish Social Science Data Archive (ISSDA)
	- [www.ucd.ie/issda/data/guichild/](http://www.ucd.ie/issda/data/guichild/)
	- [www.ucd.ie/issda/data/guiinfant/](http://www.ucd.ie/issda/data/guiinfant/)
- Fewer 'sensitive' variables included
	- i.e. questions from self-complete questionnaires
- Identifying variables removed
- Top & bottom coding
- Collapsed categories

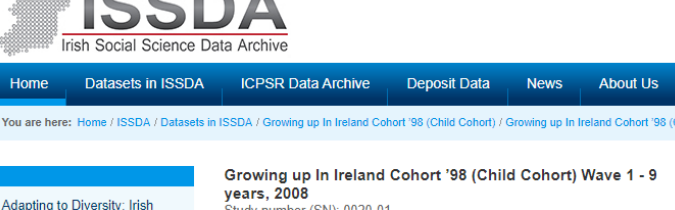

Study number (SN): 0020-01

#### **CITATION**

Central Statistics Office (CSO), (2010). Growing up In Ireland Cohort '98 (Child Cohort) Wave 1 - 9 vears, 2008. [dataset]. Version 1. Irish Social Science Data Archive. SN: 0020-01. URL http://www.ucd.ie/issda/data/GUIChild/GUIChildWave1

All Ireland Traveller Health Study

Attitudes to Older People in

schools and newcomer students

**Benefacts** 

Ireland

Business in the Community's (BITC) 'Time to Read' Pupil Mentoring Programme

**CDI: Community Safety** Initiative, 2010 & 2011

CDI: Doodle Den Literacy Programme, 2008-2011

CDI: Early Childhood Care and Education (ECCE), 2008 -2011

CDI: Mate-Tricks 2012

#### **ABOUT THE STUDY**

Growing Up in Ireland - the National Longitudinal Study of Children, is the first survey of its kind ever undertaken in Ireland and, as such, aims to explore the many and varied factors that contribute to or undermine the wellbeing of children currently living there. A two age cohort longitudinal design was adopted with one cohort of 11,134 infants (aged nine months) and the other of 8,568 nine-year olds, with a view to improving and understanding of children's development across a range of domains. Since the survey is longitudinal in nature respondents in both cohorts are interviewed on a number of occasions over the following few years. The 8,568 children representing the nine-year cohort were born between 1st November 1997 and 31st October 1998.

#### **MAIN TOPICS**

- **Eamilies**
- Children
- Child Health
- Child Development - Education
- Child Day Care
- Leisure Time Activities
- · Hobbies
- Parental Role
- Anthropometric Measurements

# **Anonymised Microdata Files (AMF)**

### **How to Apply for AMFs**

- 1. Download the request form from ISSDA site
- 2. Identify data files (study number, SN)
- 3. Complete all sections of the form:
	- Personal / institution details
	- Short description of intended use of the data
- 4. Sign the End User Licence, email completed application to [issda@ucd.ie](mailto:issda@ucd.ie)
- 5. Allow up to three working days for the application to be processed (hopefully quicker)
- 6. Receive a link to download data + separate password

#### **ACCESS INFORMATION Accessing the data**

To access the data, please complete a ISSDA Data Request Form for Research Purposes, sign it, and send it to ISSDA by email.

For teaching purposes, please complete the ISSDA Data Request Form for Teaching Purposes, and follow the procedures, as above. Teaching requests are approved on a once-off module/workshop basis. Subsequent occurrences of the module/workshop require a new teaching request form.

Data will be disseminated on receipt of a fully completed, signed form. Incomplete or unsigned forms will be returned to the data requester for completion.

### **AMF – Data Request Form**

Please provide a short description (approx. 100 words) of your intended use of the dataset/s, including title and details of your intended research project\*:

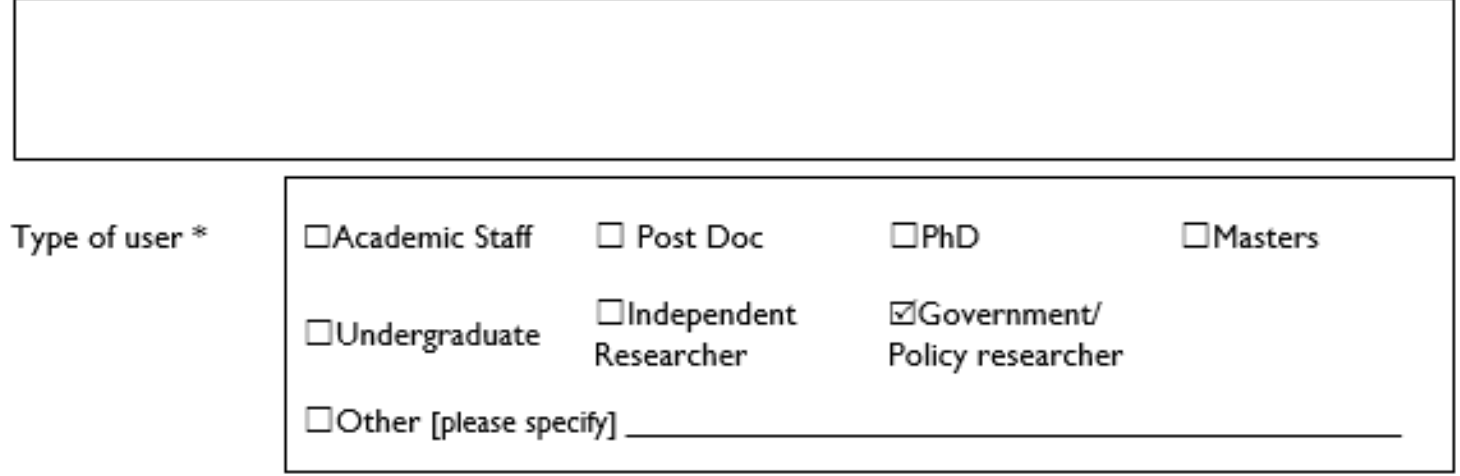

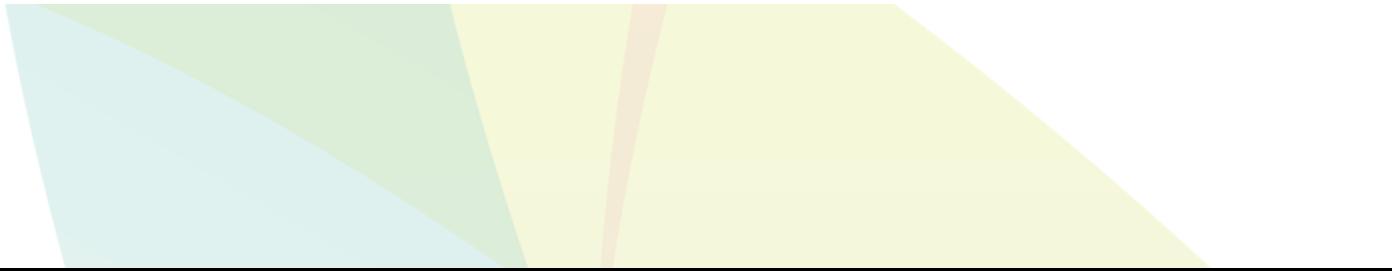

## **When to Apply for an RMF?**

- From preliminary AMF analysis, it will be clear if the variables or level of detail you need are **not included on the AMF**
- If a variable / question / scale is present on questionnaire but not on the AMF, it will be available on the RMF
	- Majority of self-complete (sensitive) items are only available on RMF
	- Individual items from scales
- RMFs are only available through the CSO
- More detailed than AMF
	- Less collapsing of variable categories
- Substantially tighter controls / longer turnaround time

### **Ownership and Use of the Data**

### • Data collected under the **Statistics Act 1993**

- Clearly sets out the terms and conditions of use of the data recorded under it
- Ensures that the integrity and confidentiality of the data is maintained
- Data shall be used for statistical compilation and analysis only
- RMF data users must attend **Officer of Statistics** training and abide by the conditions of the RMF Standard Agreement
- Data are owned by the State and accessed under licence from the CSO
- No data which can be related to an identifiable person shall be disseminated, shown or communicated to any person or body

## **Research Microdata Files (RMF)**

- Applicants (researchers) must be employed by, or formally related to, a **registered research organisation**
- If your organisation is not registered (or if you're unsure), contact the Researcher Coordination Unit (RCU) **rcu@cso.ie**
- All registered research org's will have a designated RMF contact they will need to countersign any RMF application form
- RMF access for students is restricted to those undertaking post-graduate work
	- Supervisor(s) must also apply and be appointed as an **Officer of Statistics**
- Your organisation's RMF Contact who will set them up on **ROSA** with a profile, etc.
	- Researcher needs to complete their own registration, researcher and Officer of Statistics **training** on ROSA
- On approval, ROSA will generate and issue the RMF Standard Agreement and Officer of Statistics cert accept/sign
- Data files will be made available on remote desktop; researchers can use SPSS, R and Stata

### **RMF Process Lifecycle**

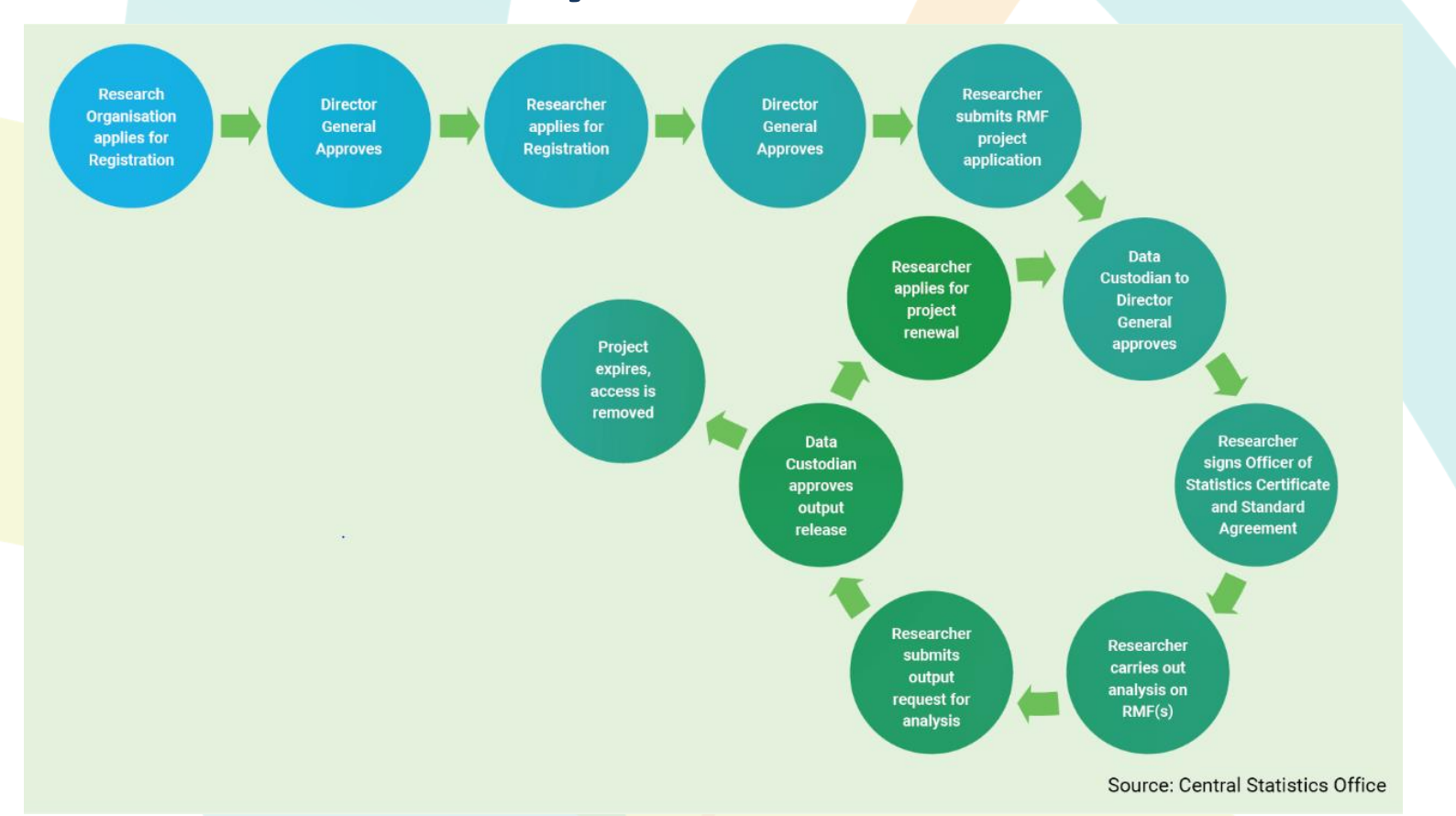

## **Finished Analysis**

- Access to both AMF and RMF is project specific and time limited
	- You will need to re-apply for an extension
- Inform ISSDA/CSO when finished with AMF/RMF
- RMF access will be directly controlled by CSO who have an ethical obligation to monitor statistical outputs before releasing them for use
- No copies of the data should be retained by the researcher

### 3) Using the Data

- **Matching Files**
- Applying Weights

## **A Note on Syntax**

\*Examples hereafter use SPSS, but many similarities with other common statistical programs

There are two ways to conduct statistical analysis (and manage/manipulate data)

- 1) Using graphical interface (i.e. drop-down menus)
- 2) Using syntax
	- Syntax is a programming command language; write commands to run procedures

### **Key Advantages of Syntax:**

- Can be saved, providing a record of all analyses you've performed
- Repeatable and flexible can be edited, improved, fixed and re-run
- Retrace your steps, keep notes, and communicate your process

# **Matching Files**

WHY? If we want to conduct any longitudinal analysis i.e. compare results across waves

### **HOW?** Open a data file (e.g. C'08 at Wave 1), then using drop-down menu...

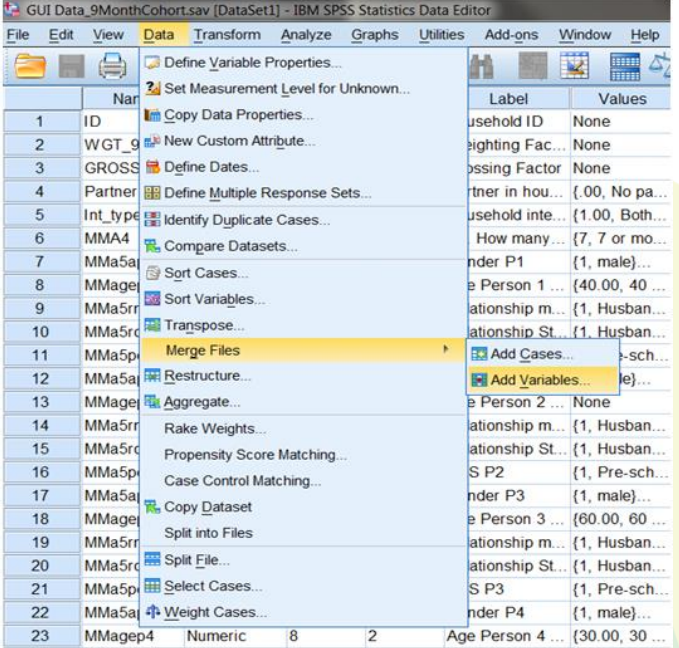

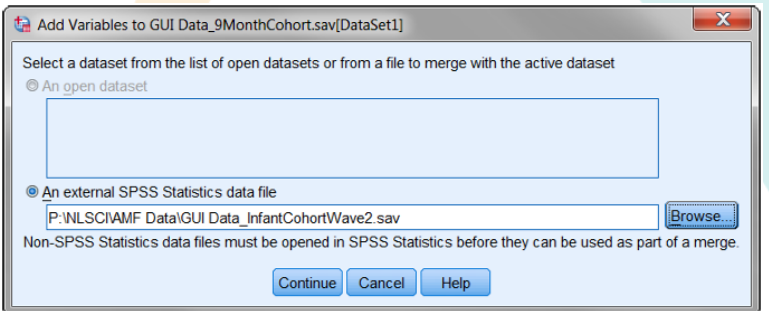

# **Matching Files**

- Match cases on key variables
	- Cases are sorted in order of key variables in both datasets
	- **By default, sorted by ID**
- Indicate case source as variable rename
	- New variable 'wave2', cases coded 1 if in Wave 2, 0 if not
- Repeat for subsequent waves…
- Save
- Conduct longitudinal analysis
- **\* Remember, file structure is wide**
- **\* Still just one row per ID**

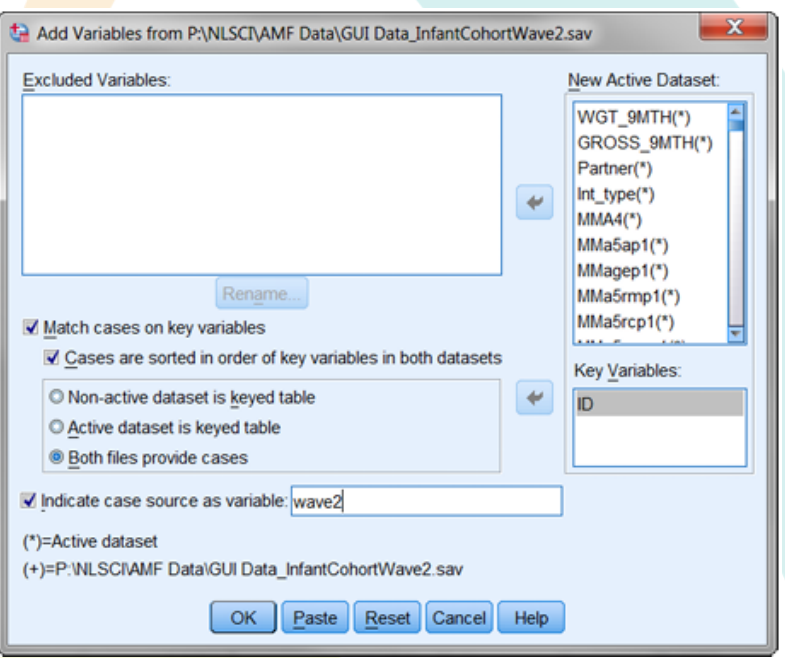

# **Matching Files**

### **Using Syntax…**

FILE HANDLE wave1 name = 'P:\NLSCI\AMF Data\GUI Data\_9MonthCohort.sav'. FILE HANDLE wave2 name = 'P:\NLSCI\AMF Data\GUI Data InfantCohortWave2.sav'. FILE HANDLE wave3 name = 'P:\NLSCI\AMF Data\GUI Data\_InfantCohortWave3.sav'.

FILE HANDLE merged name = 'P:\NLSCI\AMF Data\GUI Data InfantCohortWave1Wave2Wave3.sav.sav'.

GET FILE wave1. SORT CASES by id.

MATCH FILES FILE =  $*/$  FILE = wave2 / IN wave2 / BY id / MAP. FREQUENCIES wave2.

```
MATCH FILES FILE = */ FILE = wave3 / IN wave3 / BY id / MAP.
FREQUENCIES wave3.
```

```
SAVE OUTFILE = merged.
```
### 3) Using the Data

- Matching Files
- **Applying Weights**
- Data can be re-weighted to account for differential attrition across waves
	- Leads to differences between structure of completed sample (any wave) and wider population
	- Ensures sample is representative of the population (\*at time of recruitment **fixed panel** design)
	- Based on key socio-demographic variables
- Re-weighting should be carried out prior to any analysis
	- Standard procedure / considered best practice in sample surveys
- System used for GUI is called GROSS (used at ESRI)
	- Minimum information loss algorithm which fits population marginals in a regression framework and adjusts the sample to ensure that it produces estimates which match known population parameters
	- Similar to CALMAR and ADJUST

- Data file will usually\* contain two weighting factors
	- Using an example of Cohort '08 at 9yr data (Wave 5)....
- **1. WGT 9YRA**; based on children who participated at Wave 1 & Wave 5
	- For **cross-sectional** (one wave only) analysis
	- May have participated at Wave 2-4, but not relevant to our analysis
- **2. WGT\_9YRB**; based on children who participated at all main waves (1,2,3,5)
	- For **longitudinal** analysis
	- A reduced sample = smaller **N** than using WGT\_9YRA
- \* older data files also have a grossing factor (e.g. GROSS\_9YR), which calibrates to the population total of 60-70,000 children (varies by wave)

### **- Drop-down menu - Syntax**

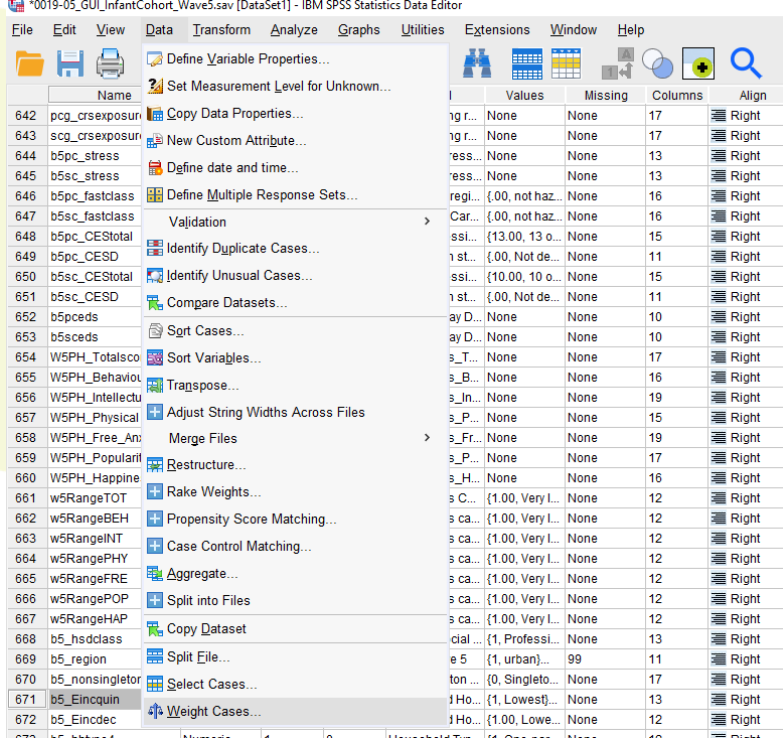

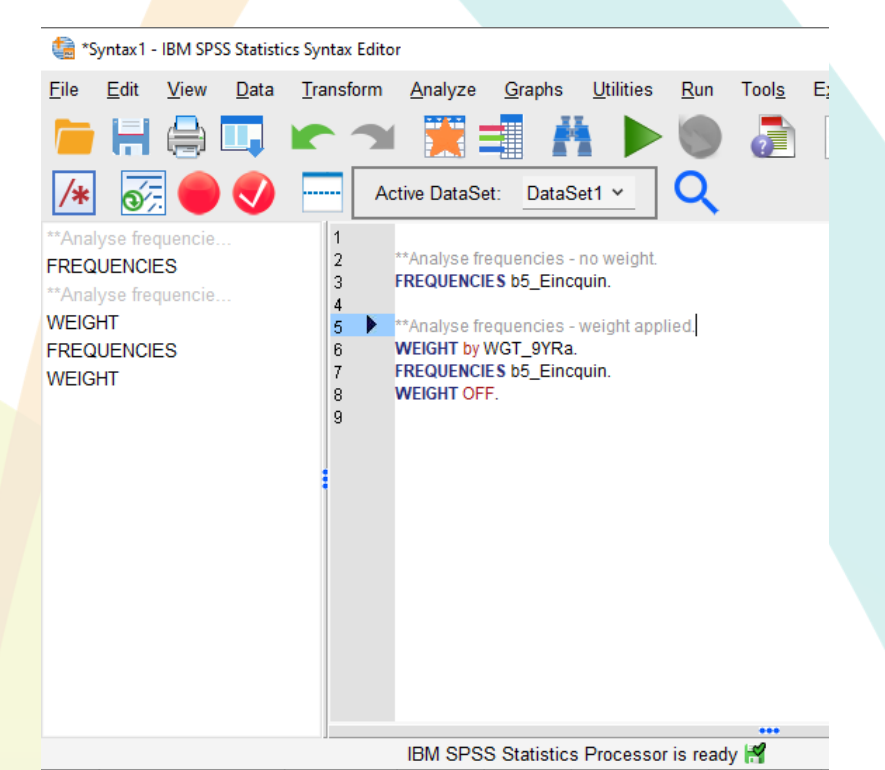

WEIGHT OFF. FREQUENCIES b5\_Eincquin.

#### b5 Eincquin Equivalised Household Net Annual Income -Quintiles W5

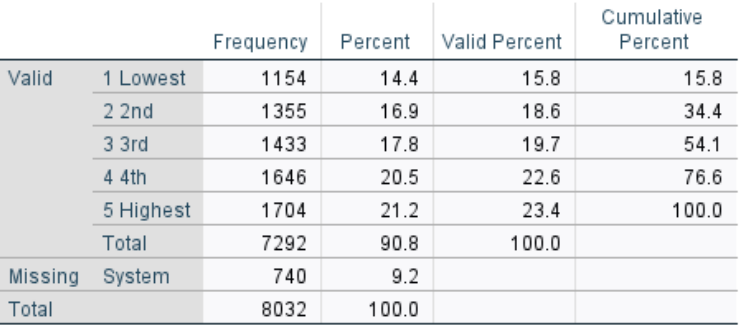

### **- No weight - Weight applied**

WEIGHT by WGT\_9YRa. FREQUENCIES b5\_Eincquin.

#### b5\_Eincquin Equivalised Household Net Annual Income -Quintiles W5

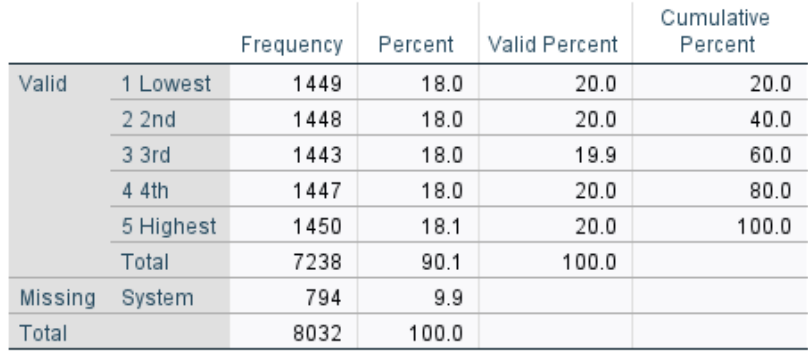

**Thank You**

**Questions?**

**Contact… eoin.mcnamara@equality.gov.ie derek.nolan@equality.gov.ie**

**\*Please complete feedback form – check emails**